**\_AIN\_TU\_ERR\_NS**

## SAP ABAP table /AIN/TU\_ENS\_ASGN {AutoID Error Namespace Assignment}

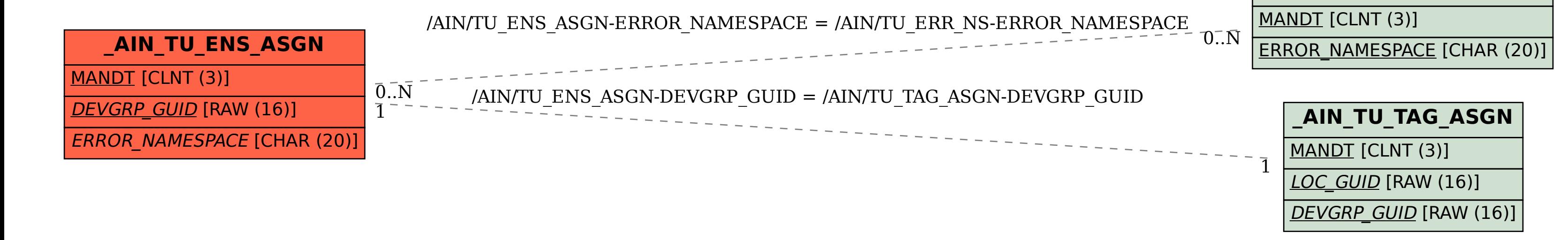